# **EXPERIMENTO 10**

# **Aplicación con sensores de luz**

## **10.1 Objetivo:**

Diseñar un aparato que nos indique, mediante el uso de 3 celdas solares en que dirección se debe rotar un motor para mover las celdas y tener un máximo aprovechamiento de luz.

## **10.2 Material utilizado:**

-Circuito básico del Z8<sup>PLUS</sup>

- -Emulador Z8M001
- -3 foto celdas
- -1 push button
- -1 ADC0804
- -1 multiplexor MC14053

# **10.3 Diagrama del circuito:**

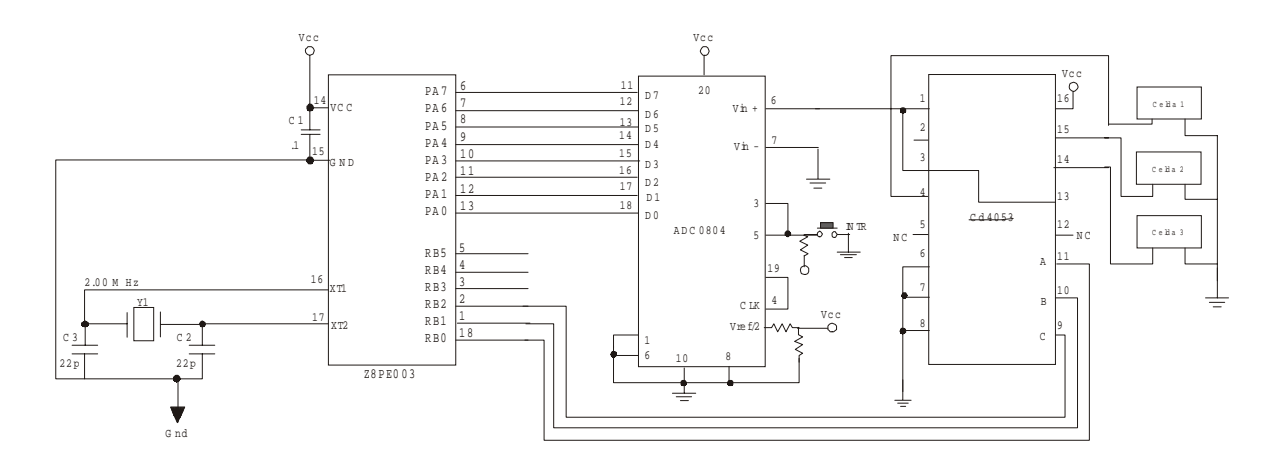

## **10.4 Descripción del experimento:**

Como se muestra en el diagrama el voltaje generado por las celdas es multiplexado y luego se convierte en una señal digital que va al microcontrolador el cual guarda el valor de cada una de estas celdas para luego hacer la comparación y accionar el motor dependiendo de los resultados obtenidos.

Las salidas PTB5, PTB4 y PTB3 del microcontrolador controlan el multiplexor, cuando se manda 0 0 1 respectivamente se activa el

canal 1 del multiplexor, después de esto se lee lo que hay a la entrada del puerto A, que es el voltaje digital de la primera celda, este valor se guarda en el registro 1. Después, se activa el canal 2 del multiplexor para obtener el valor de la celda dos y guardarlo en el registro 2 y por último se activa el canal 3 y se guarda el valor de la celda 3. Ya que se tienen los tres valores de las celdas en tres diferentes registros se hace la comparación para saber cual es el valor más grande y dependiendo de cual haya sido, se salta a la subrutina correspondiente para mover el motor en la dirección indicada (ver diagrama de flujo).

## **10.5 Programa:**

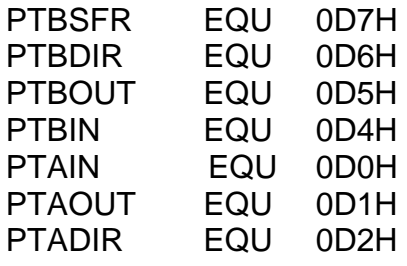

.ORG 20H

#### INICIO:

 LD SPL, #40H LD RP, #10H LD PTADIR, #00H LD PTBDIR, #03FH LD PTBOUT, #00H

#### LEER:

 INC PTBOUT CALL DELAY LD R1, PTAIN

 INC PTBOUT CALL DELAY LD R2, PTAIN

 INC PTBOUT INC PTBOUT CALL DELAY LD R3, PTAIN

 CALL COMPARAR JP LEER

### COMPARAR:

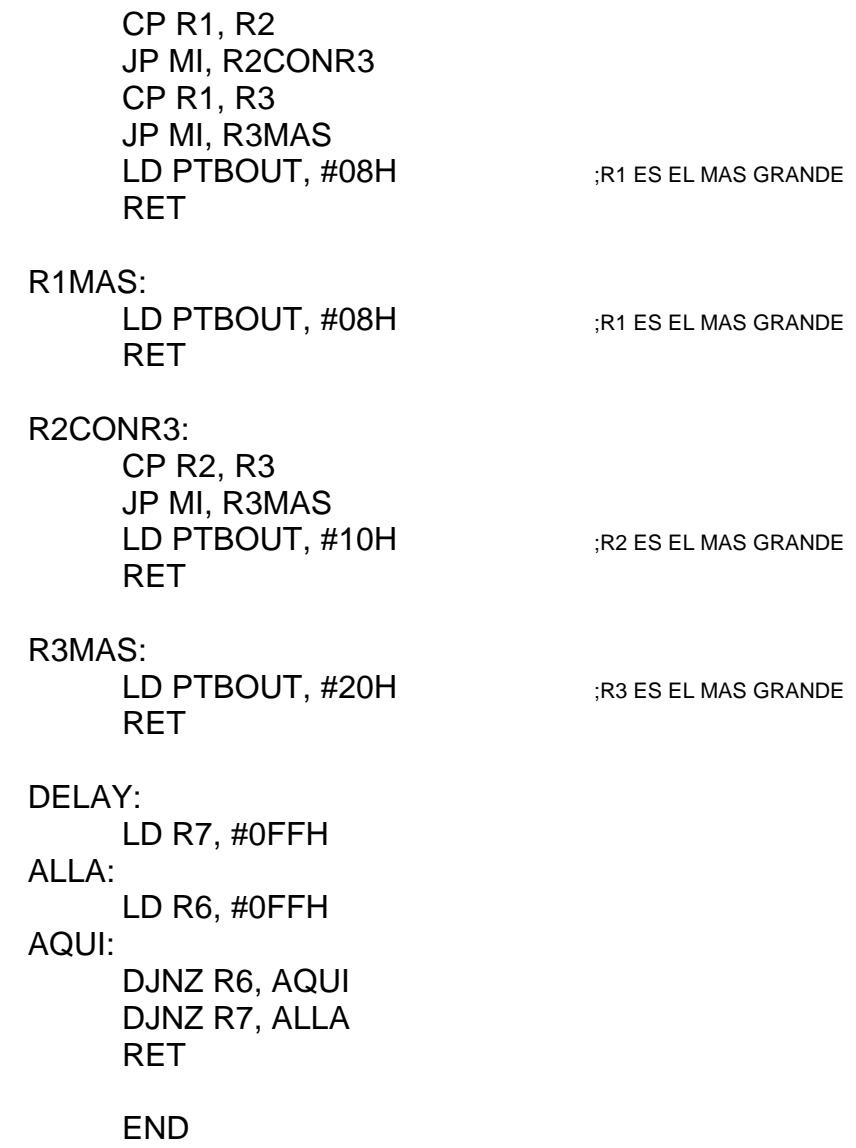

# **10.6 Diagrama de flujo:**

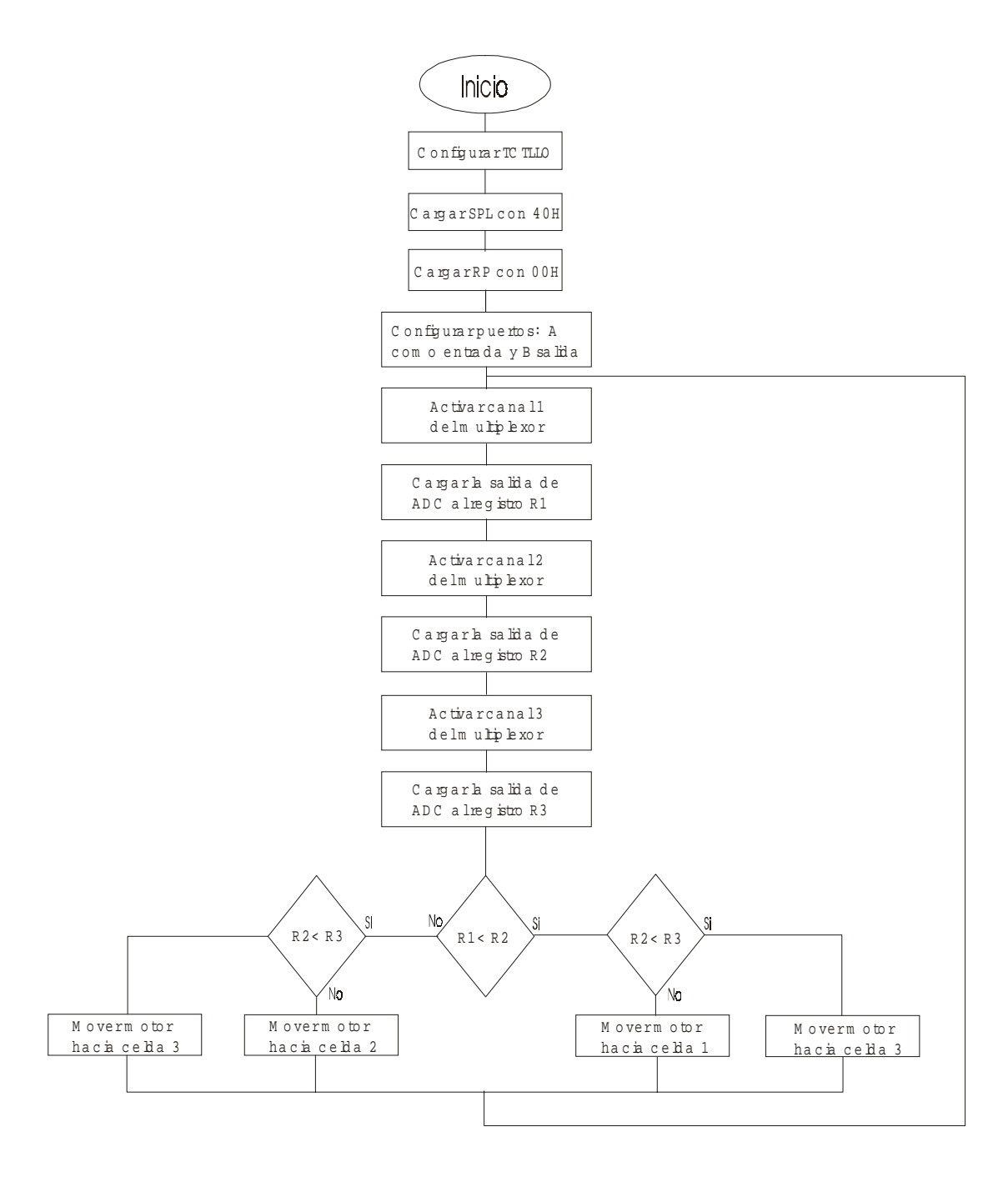

# **10.7 Cuestionario**

1.-¿Qué instrucciones se utilizaron para la comparación de los datos que se van obteniendo a través de los puertos?

2.-¿De qué otra manera se pueden comparar estos datos?

3.-¿Se puede utilizar el comparador análogo para el desarrollo de este experimento?, ¿Cómo?

4.-¿Qué banderas se necesitaron en este experimento?

5.-¿Qué modos de direccionamiento se utilizaron en el experimento?

## **10.8 Conclusiones:**

Se aprendió a integrar un proceso más complejo por medio del Z8PLUS en una aplicación práctica donde se utilizaron diferentes dispositivos y sensores comprobando la compatibilidad del microcontrolador Z8<sup>PLUS</sup> con diferentes circuitos lógicos.